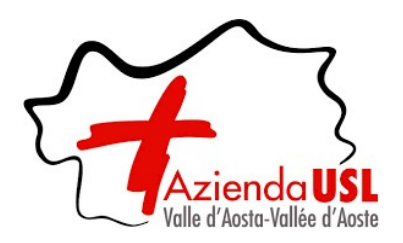

## **All'Azienda USL della Valle d'Aosta RICHIESTA DI RIMBORSO**

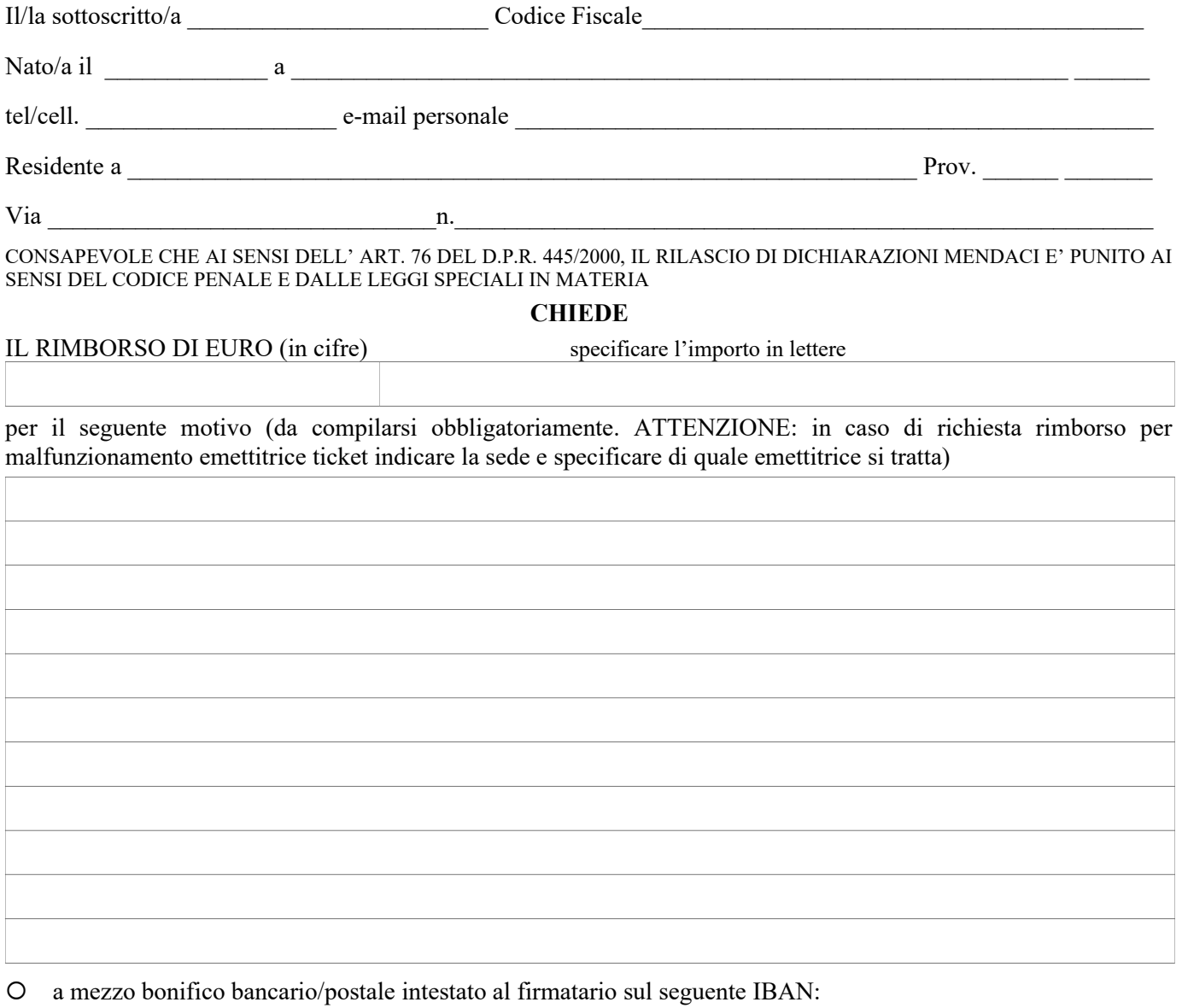

 tramite ricezione di avviso di pagamento, col quale potrà recarsi presso qualsiasi filiale Unicredit per l'incasso in contanti

A tal fine **ALLEGA** eventuale documentazione a supporto della richiesta (ricevute rilasciate dal totem, parte dell'estratto conto bancario a giustifica dell'avvenuto prelievo con indicazione precisa dell'orario, ecc...)

Data **Exercise Exercise Exercise Exercise Exercise Exercise Exercise Exercise Exercise Exercise Exercise Exercise** 

INFORMAZIONI SUL TRATTAMENTO DEI DATI PERSONALI: ai sensi degli art. 13 e 14 del Regolamento UE 2016/679, si informa che l'Azienda USL della Valle d'Aosta, in qualità di Titolare del trattamento, tratta i dati personali forniti dagli interessati e/o raccolti attraverso fonti legittime, nell'ambito della propria attività istituzionale di tutela della salute e nel rispetto dei diritti e delle libertà dell'interessato, nonché per le finalità e con le modalità indicate nelle specifiche informative consultabili sul sito internet dell'Azienda USL sotto la voce "Privacy".

SPAZIO RISERVATO ALL'UFFICIO Timbro dell'Azienda e firma Responsabile del procedimento

 $\mathbf{I}$  , il  $\mathbf{I}$